### Modbus Protocol V1.10 AirWatch MK1.2 Required firmware: v298+

**Note: V1.0+ has significant changes to register map!**

### **CONTENTS**

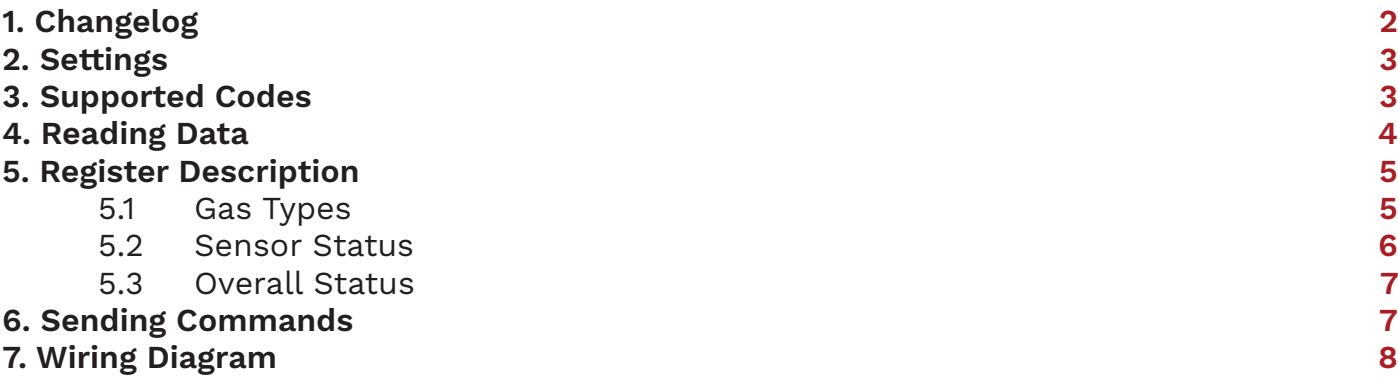

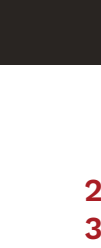

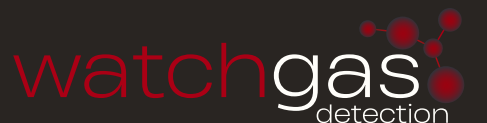

# 1. CHANGELOG

#### **V.03**

- Modified address ranges so that all addresses are unique.
- Added commands to read and reset the pump count.
- Changed default value for baudrate.

#### **V1.0**

- Dropped support for wireless module.
- Switched register numbers for upper and lower serial number.
- Changed format of sensor data. Now equal to the display value, shifted to the left of the dot if necessary.
- Changed register layout to accommodate more sensors for future gas detectors (up to 32).

#### **V1.1**

• Now sending 0xFFFF as (invalid) sensor value if the AirWatch is still booting (while countdown is active).

#### **V1.2**

- Added table of sensor status IDs.
- Renamed "sensor type" to "gas type".
- Added gas types 12-20.

#### **V1.3**

• The values "user pump count" and "internal pump count" were switched. This has been corrected in this manual.

#### **V1.4**

• Added a new register that contains the protocol version. Requires firmware version 272+.

#### **V1.5**

- Added new registers for readout of raw counts.
- Added new registers for readout of sensor ID.

#### **V1.6**

- Added wiring diagram MK1.2.
- Added connector instructions.

#### **V1.7**

Layout document improved.

#### **V1.8**

• Added notes 1 / 2.

#### **V1.10 26-11-2023**

• Added more detail on protocol and data bits config.

# 2. SETTINGS

The following configuration options are available in the AirWatch Configurator:

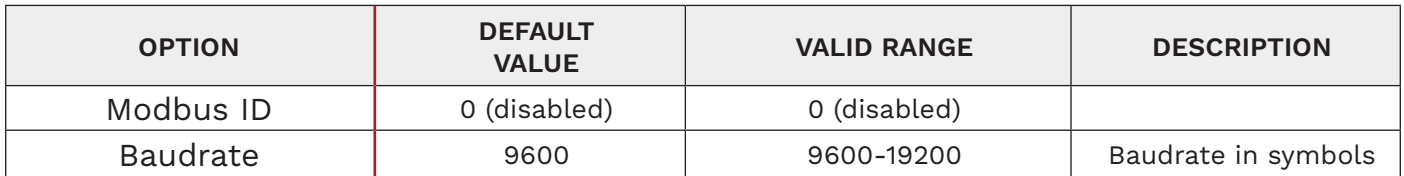

The following settings are needed to interface an airwatch using a modbus compatible transceiver.

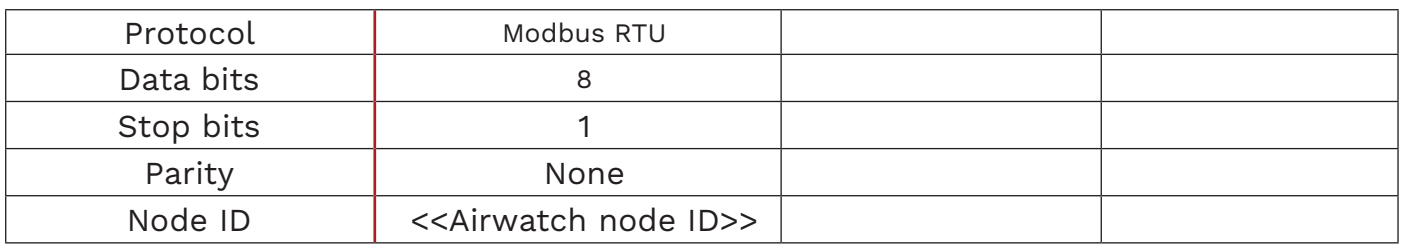

### 3. SUPPORTED CODES

The following configuration options are available in the AirWatch Configurator:

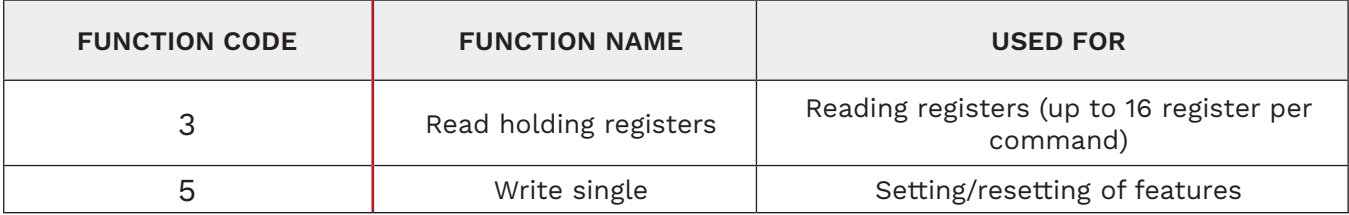

## 4. READING DATA

Data can be read using the Read Holding Registers command. A memory map detailing all useful locations is listed below:

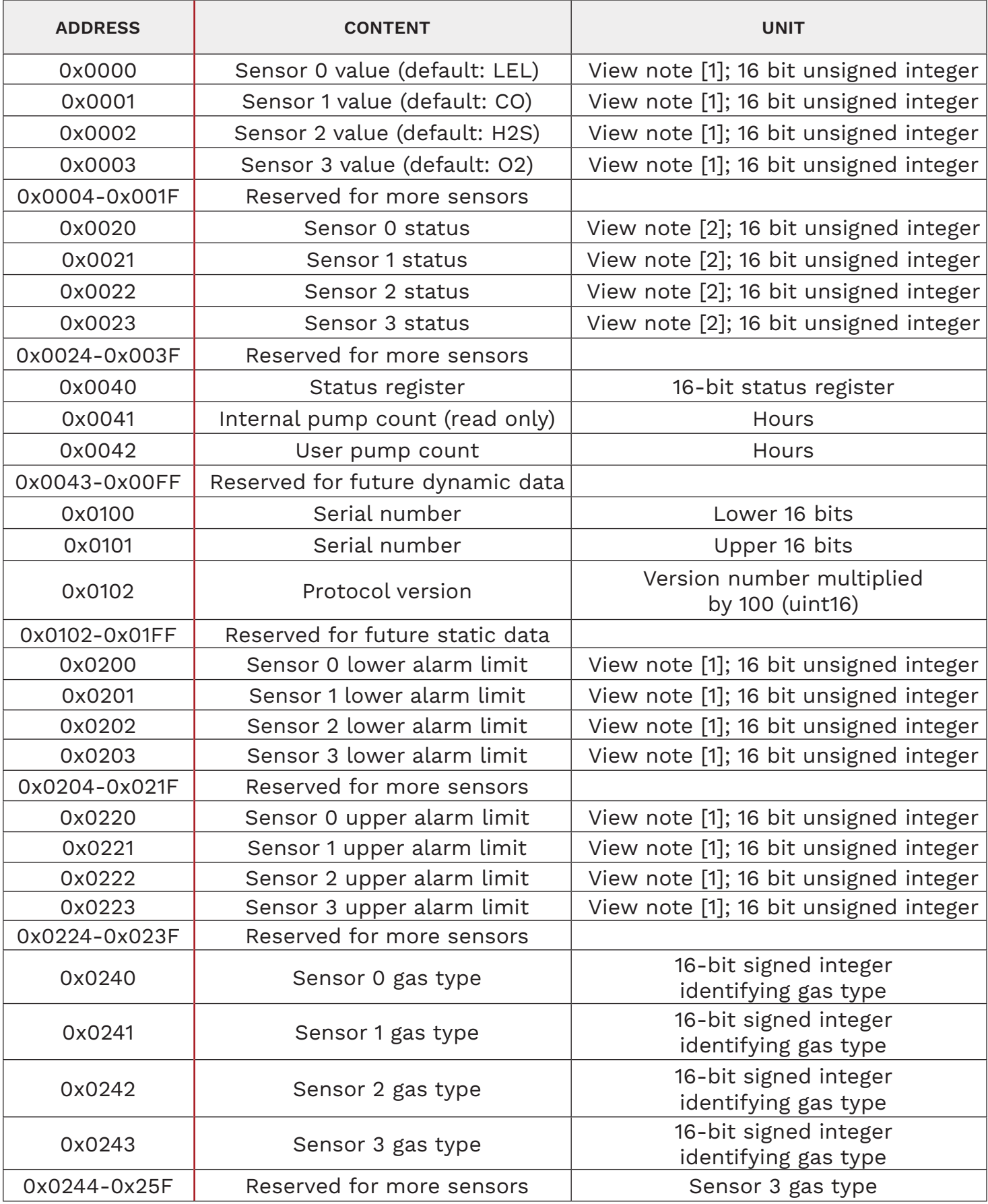

Notes: [1] The measured value is multiplied by either 1, 10, 100 or 100 0 to ensure the resulting number is an integer. For example, a CO sensor already produces a whole integer and therefore is sent directly. An oxygen sensor value is multiplied by 10 to obtain the integer 209. The maximum value is 0xFFFE. 0xFFFF is returned if there is an error with the sensor. Read sensor status to find the error.  $4$ 

### 5. REGISTER DESCRIPTION

The following gas types are defined:

#### **5.1 OVERALL STATUS**

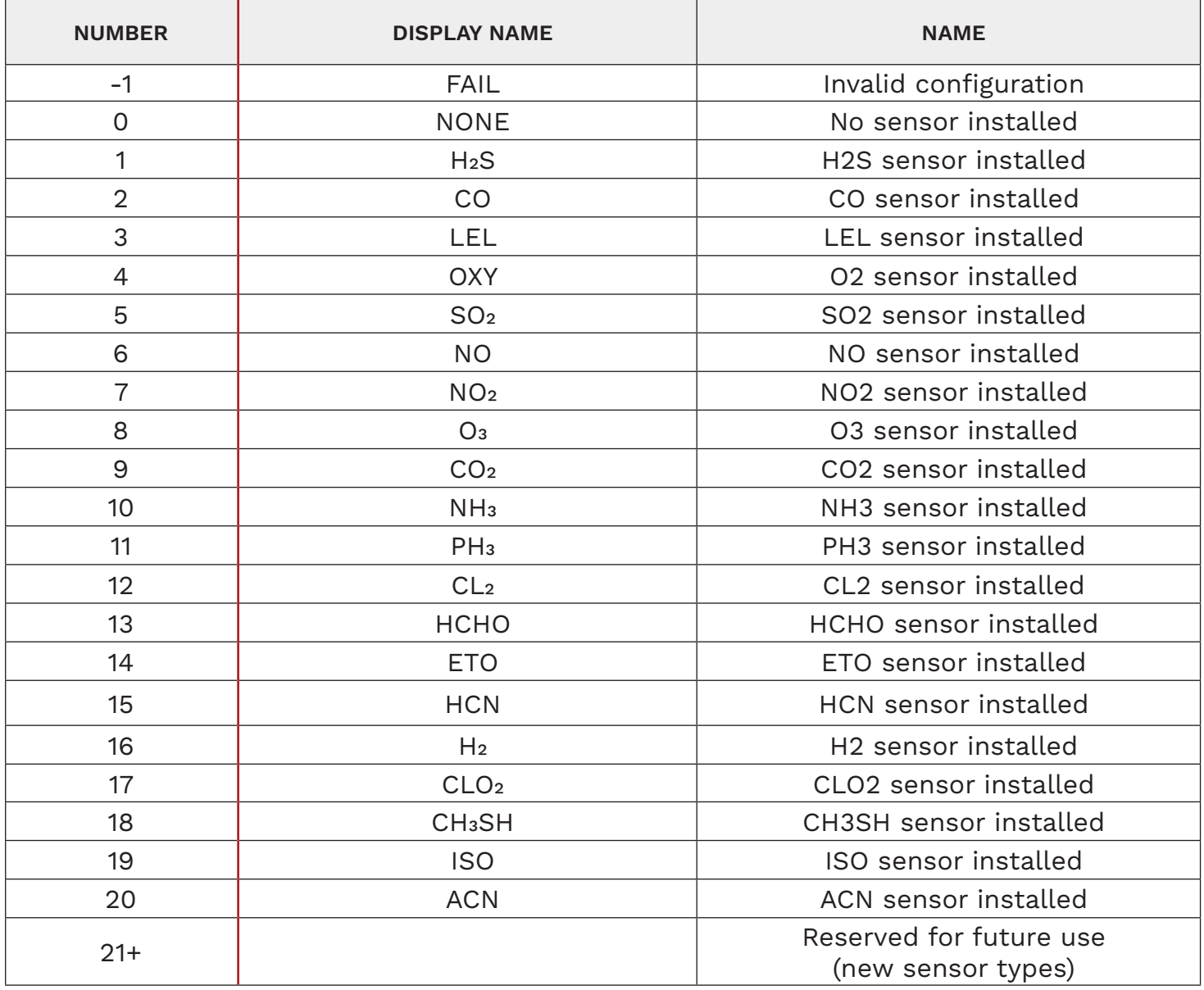

The sensor status registers contain the current status of the sensor (safe, alarm, …).

#### **5.2 SENSOR STATUS**

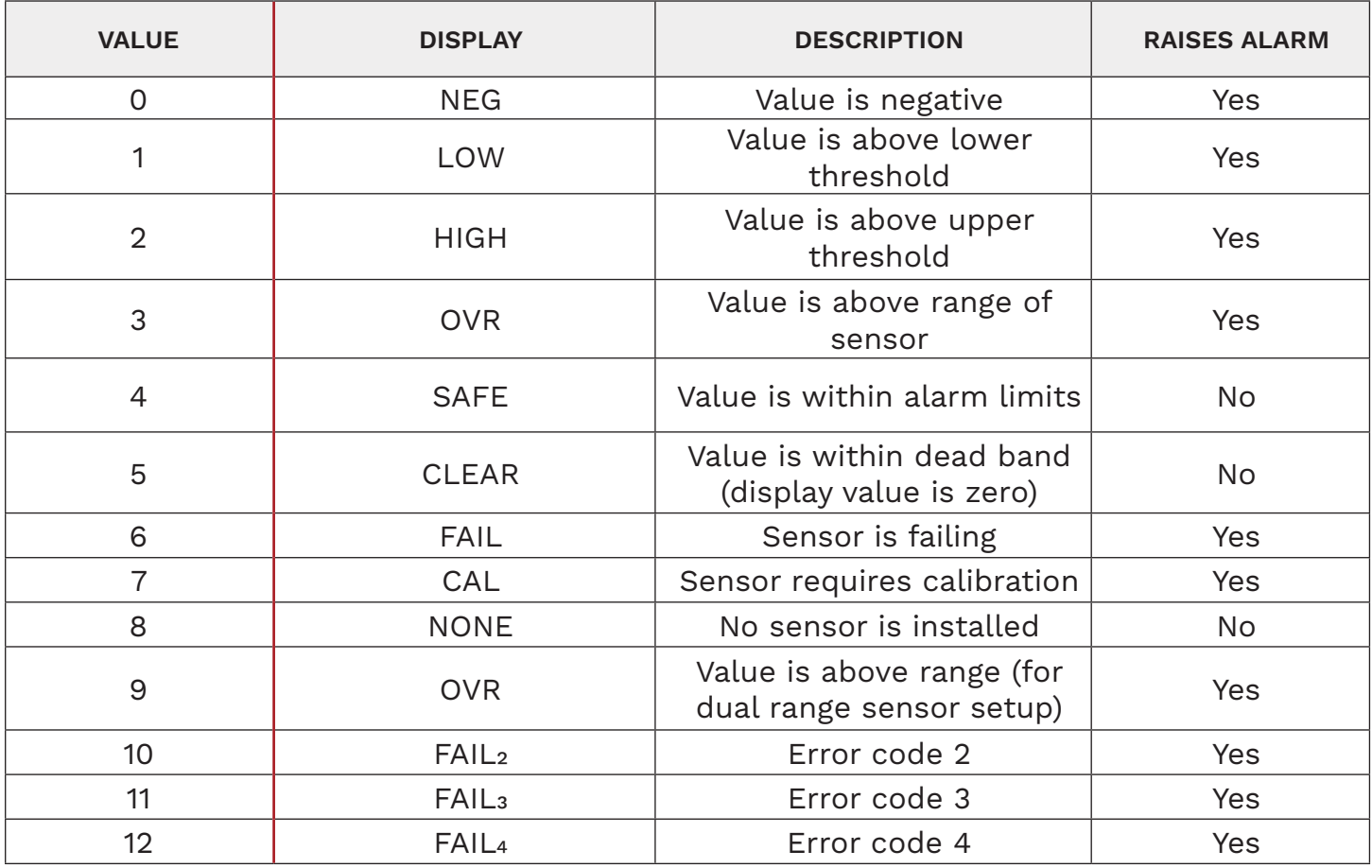

6

The status register is a 16-integer that contains the AirWatch status. The status register contains the sum (OR) of all active states listed below.

#### **5.3 OVERALL STATUS**

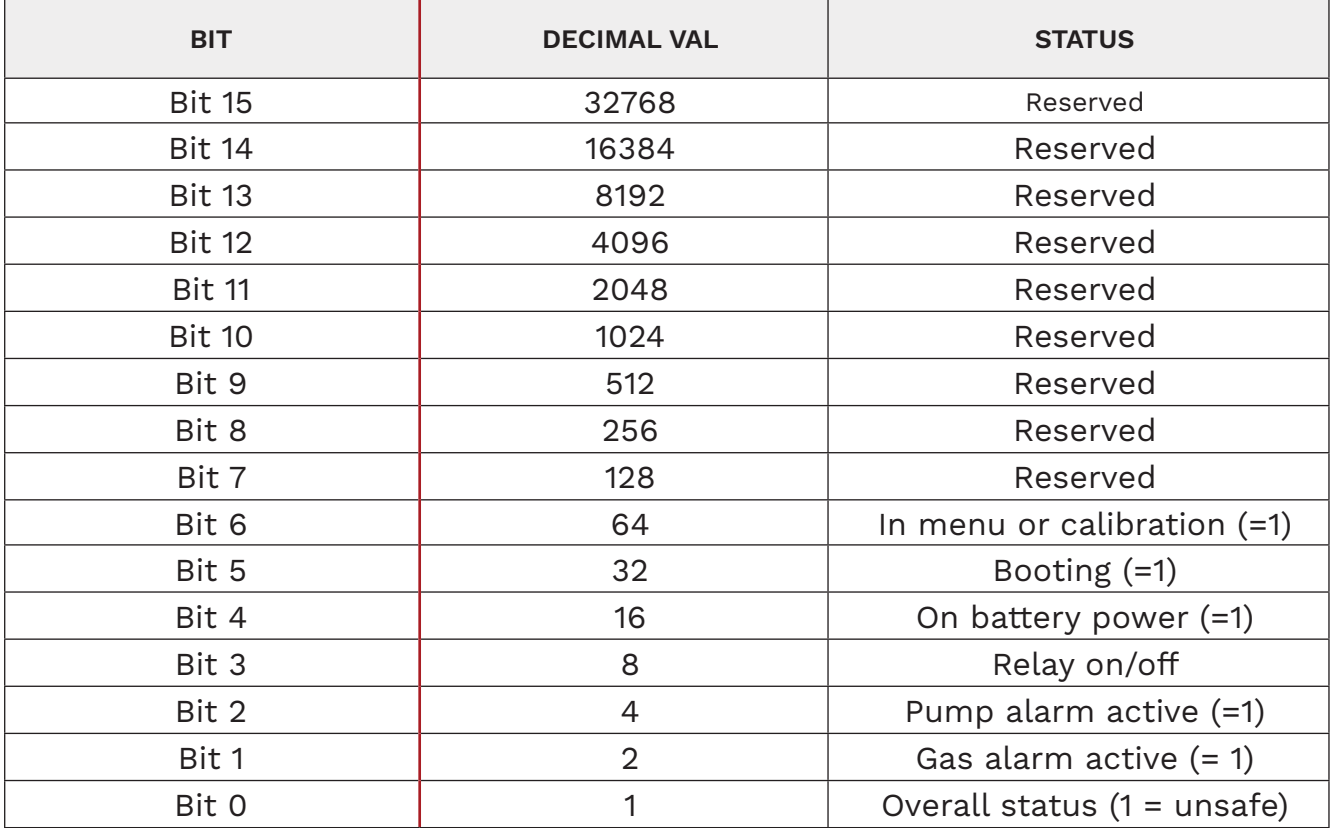

### 6. SENDING COMMANDS

Using the Modbus Write Single Coil (5) command, it is possible to control some features of the AirWatch remotely. A list of these feature(s) is given below.

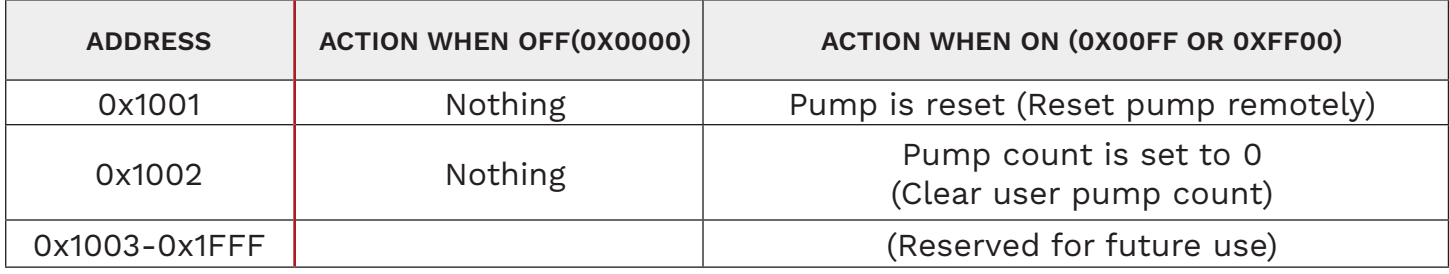

## 7. WIRING DIAGRAM

Pin out of the 3 pins modbus connector.

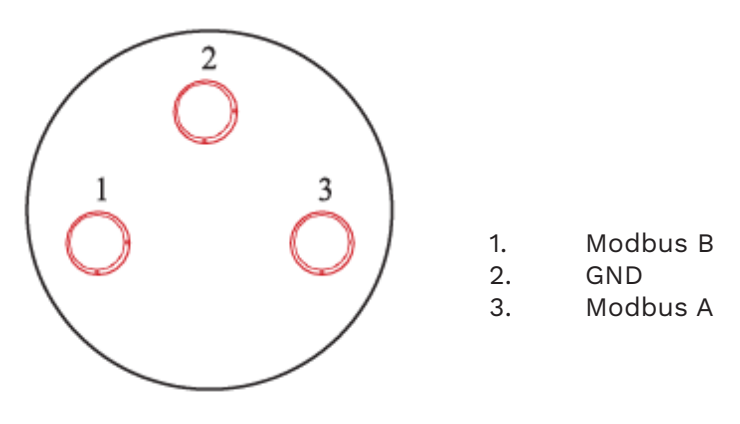

**Pin out of the 3 pins modbus connector**

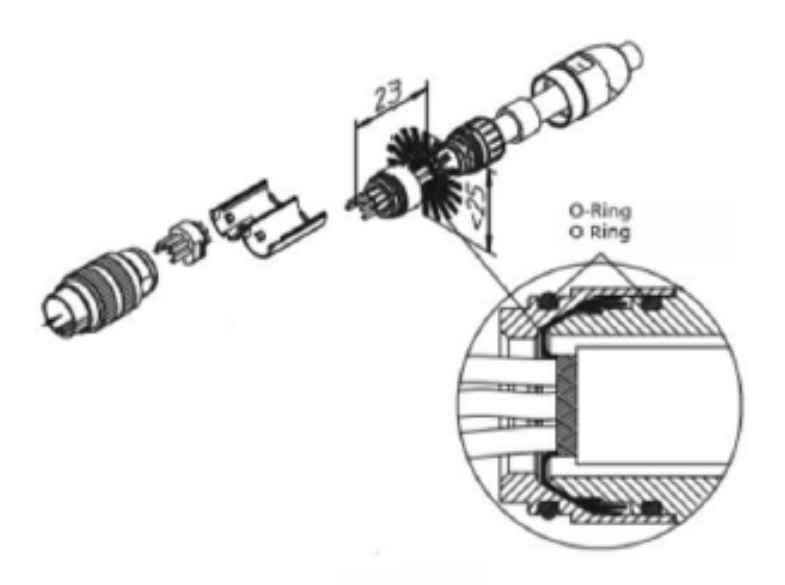

**Modbus Connector assemblyP/N: 501138**

WatchGas Modbus Protocol V1.10 AirWatch MK1.2 Required firmware: v298+ v1.10 4-12-23 ©2023 WatchGas B.V.<br>WatchGas is dedicated to continuously improving its products. Therefore, the specifications and features mentioned in